THE BITCOIN CASH FUND SPONSORED BY

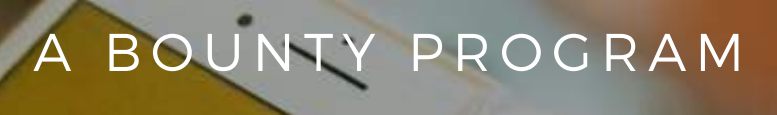

# SPEND BITCOIN CASH

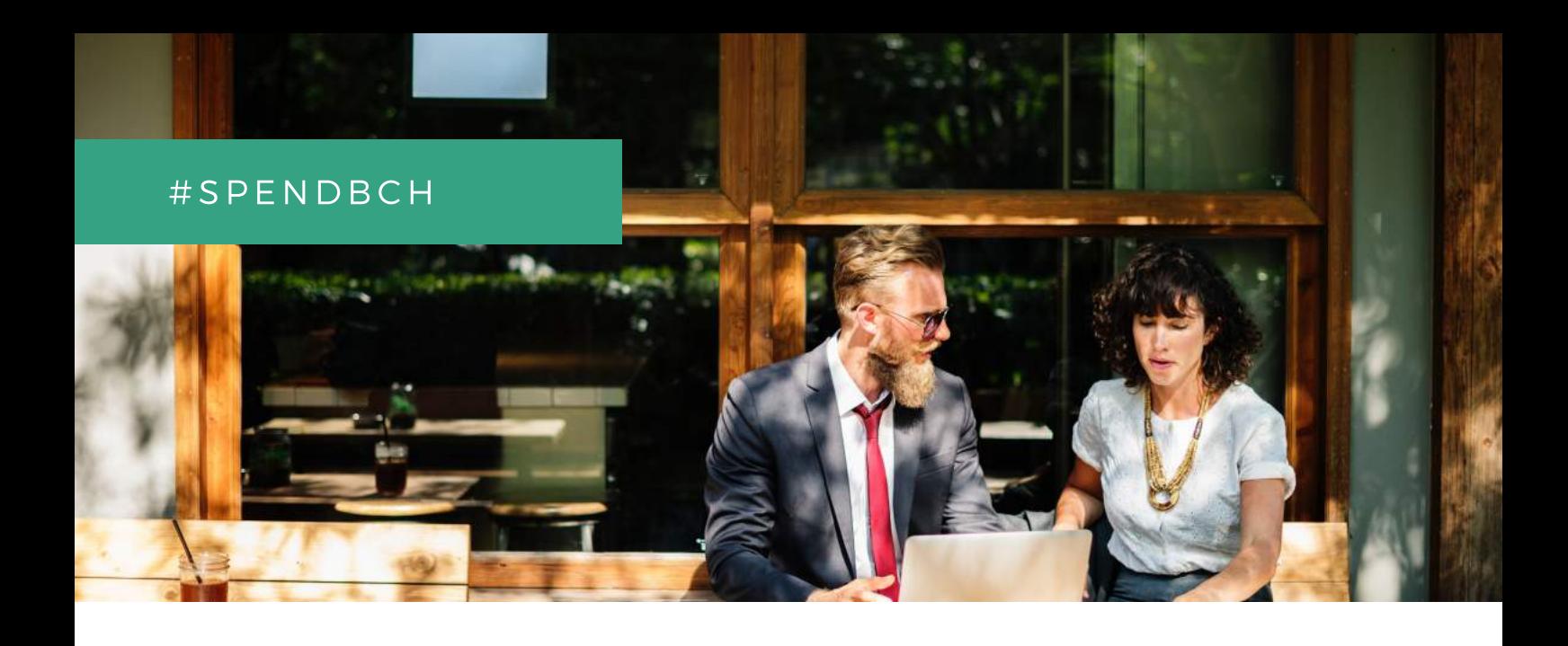

### BOUNTY **OBJECTIVES**

The #SpendBCH Bounty program motivates supporters to ask local merchants to accept Bitcoin Cash and earn a reward. The bounty campaign will increase merchant adoption, enable supporters to spend Bitcoin Cash locally and promote Bitcoin Cash as a reliable form of payment on social media.

### BOUNTY PARTICIPANTS

At this time the bounty reward is limited to residents of Venezuela. We hope to expand the bounty program to other countries as payment platforms enhance features for Bitcoin Cash merchants. The bounty program begins on June 15, 2018 and ends on July 15, 2018. Read the bounty rules at www.bitcoincashers.org.

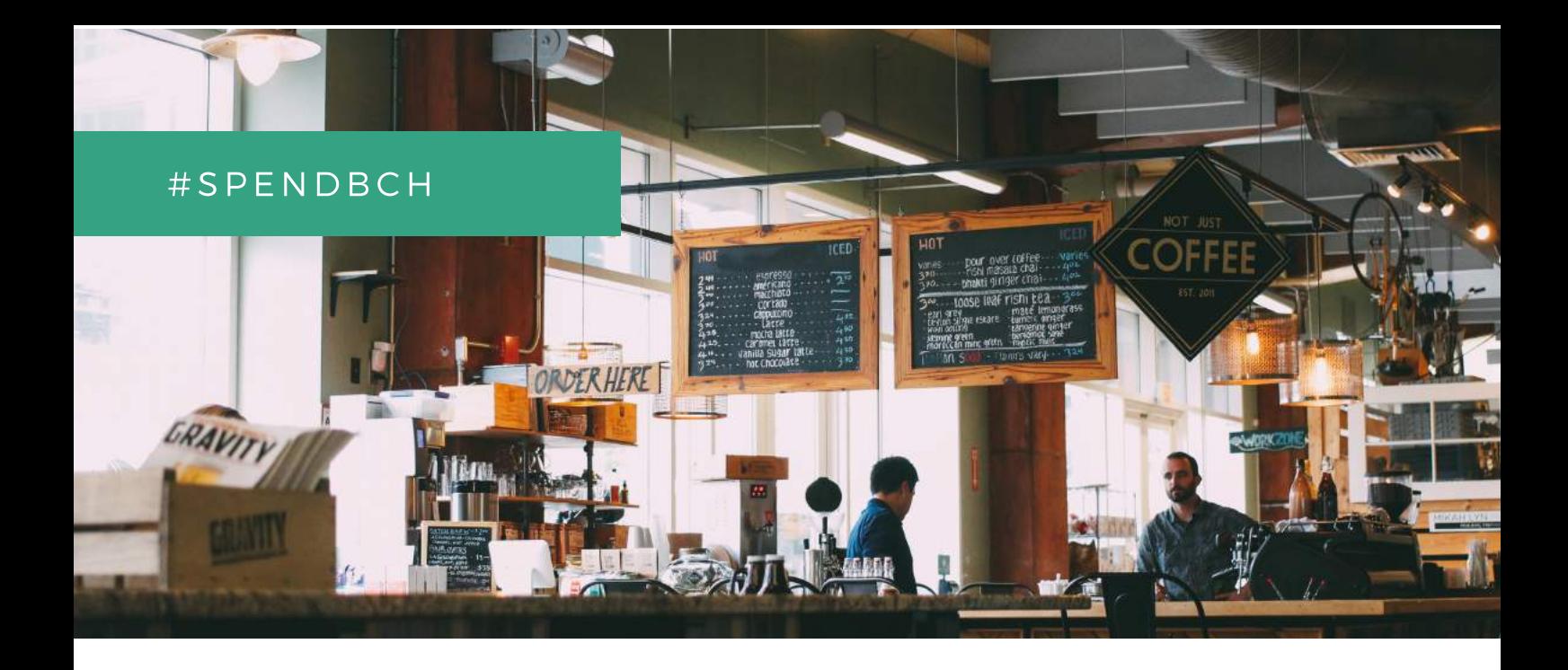

### BOUNTY OVERVIEW

FOLLOW THESE STEPS TO COLLECT THE BOUNTY

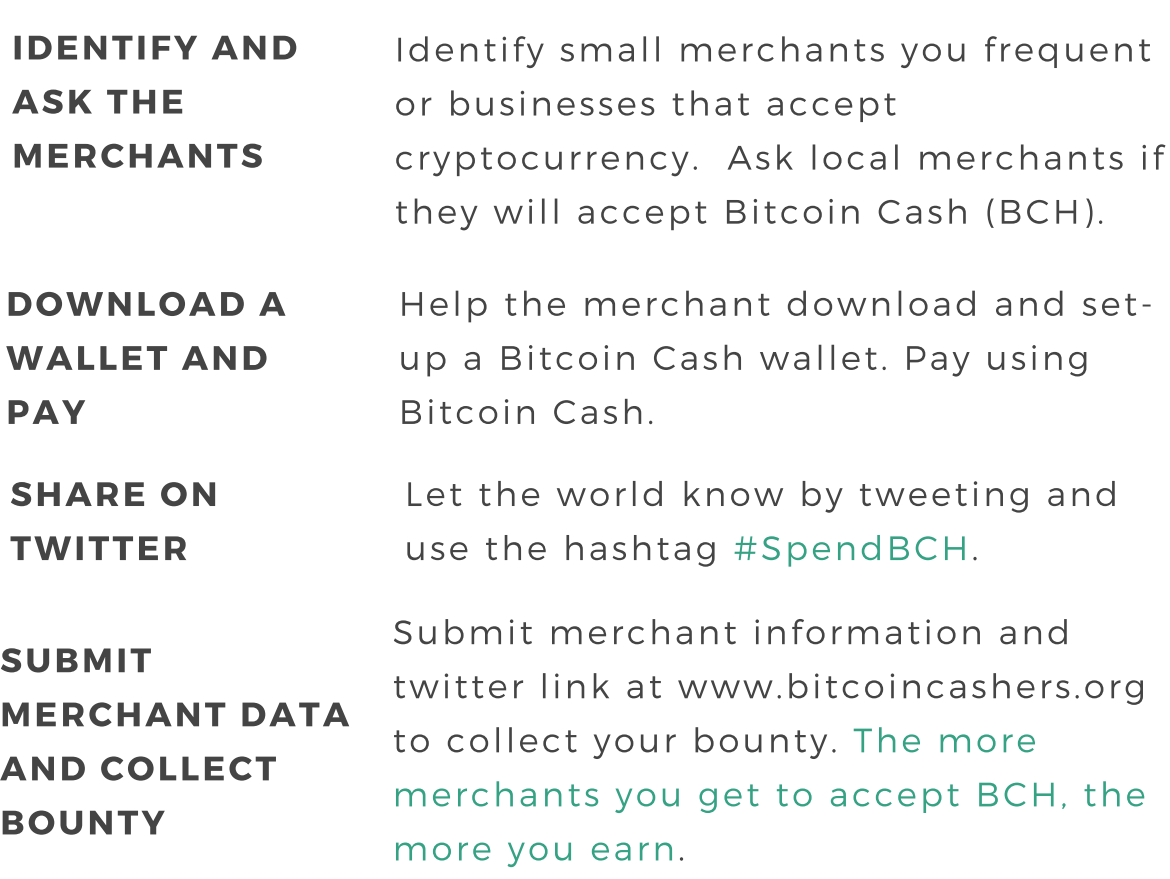

# S P E N D B C H

# IDENTIFY BUSINESSES

TARGET SMALL MERCHANTS YOU VISIT REGULARLY AND BUSINESSES ACCEPTING CRYPTOCURRENCY.

Local businesses you frequent are more likely to consider accepting BCH because you are a loyal customer. Consider asking businesses where you have an existing relationship with the owner or staff. For example, your local bakery, barber or pizzeria. Targeting businesses you already visit on a regular basis will ensure the business continues to have customers paying with Bitcoin Cash.

The BCF will help you promote the business by adding them to a global Bitcoin Cash merchant directory and may advertise the business locally. Search for businesses that are already accepting cryptocurrency as a form of payment. Use Yelp.com or Tripadvisor.com to search for nearby businesses. Type keywords in the search field such as "bitcoin" and "cryptocurrency" to improve your search results.

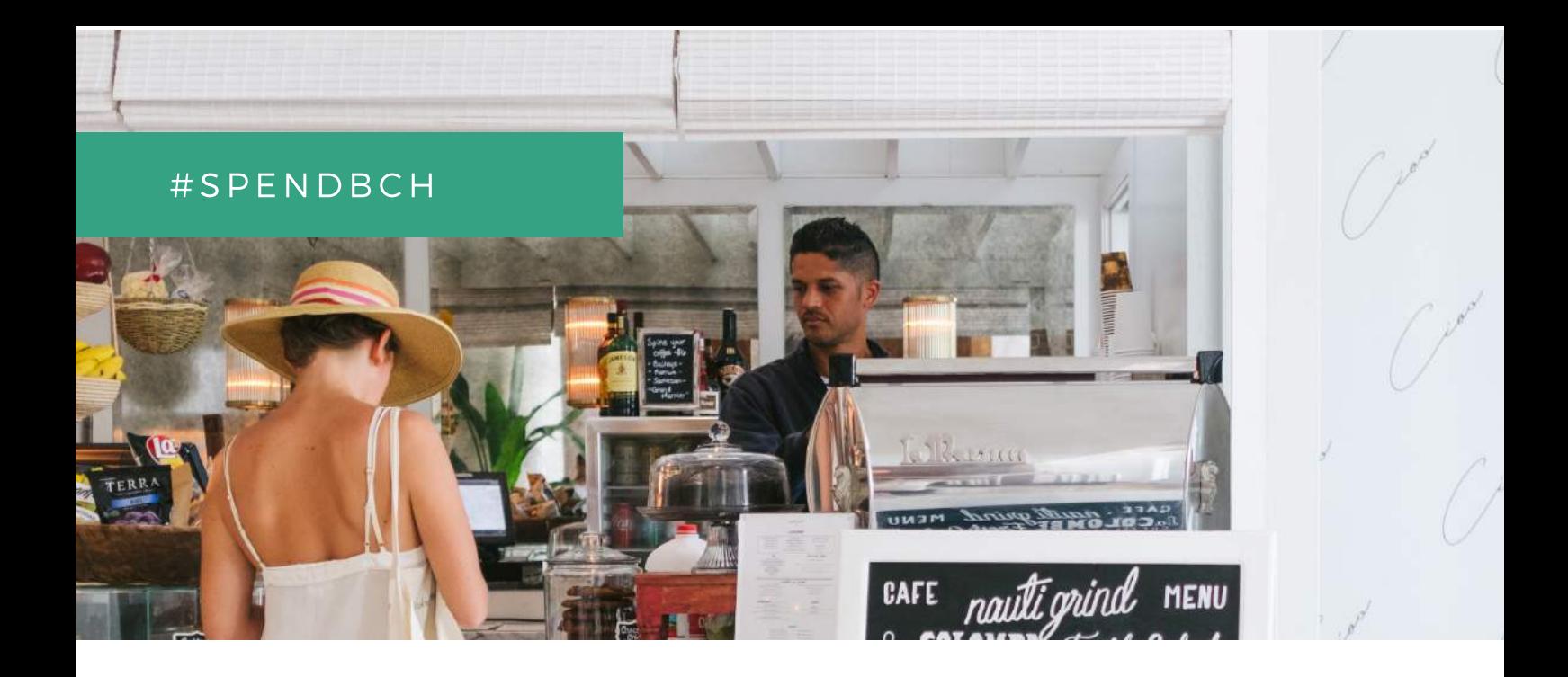

### MAKE THE PITCH

A SAMPLE PITCH TO ASK BUSINESSES IF THEY WILL CONSIDER ACCEPTING BITCOIN CASH AS PAYMENT.

"Hello, my name is Satoshi Nakamoto. Do you accept Bitcoin Cash? It's a digital currency that is easily transferred from person to person. It has real value that can be converted to dollars. It's easy to setup and only takes a few minutes to get started. When you're up and running, I can spend some of my money here. The market is 29 billion dollars and growing fast, so there's a lot of money that can come through the door if you choose to accept it. Would you like me to help you get started?"

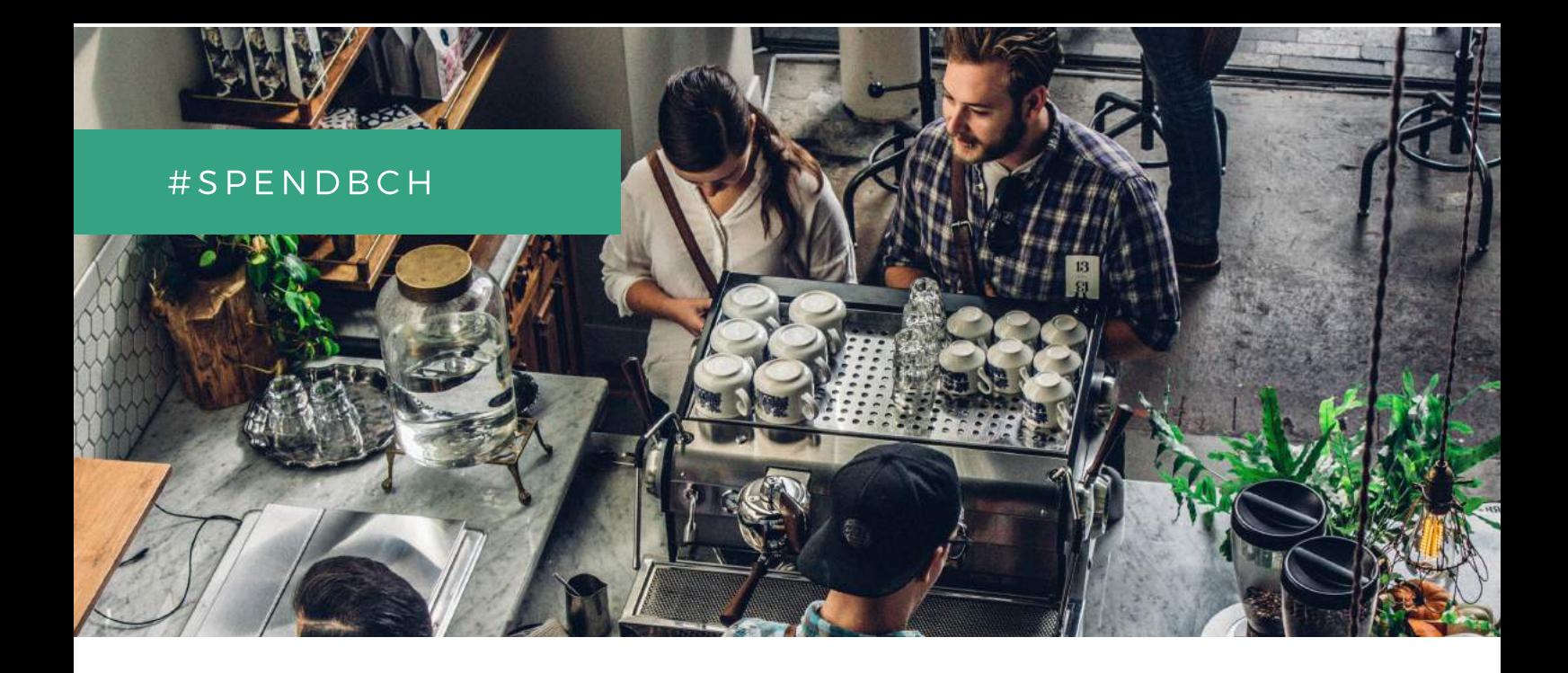

### EXPLAIN THE BENEFITS

BUSINESSES CAN QUICKLY GAIN AN EDGE OVER COMPETITORS.

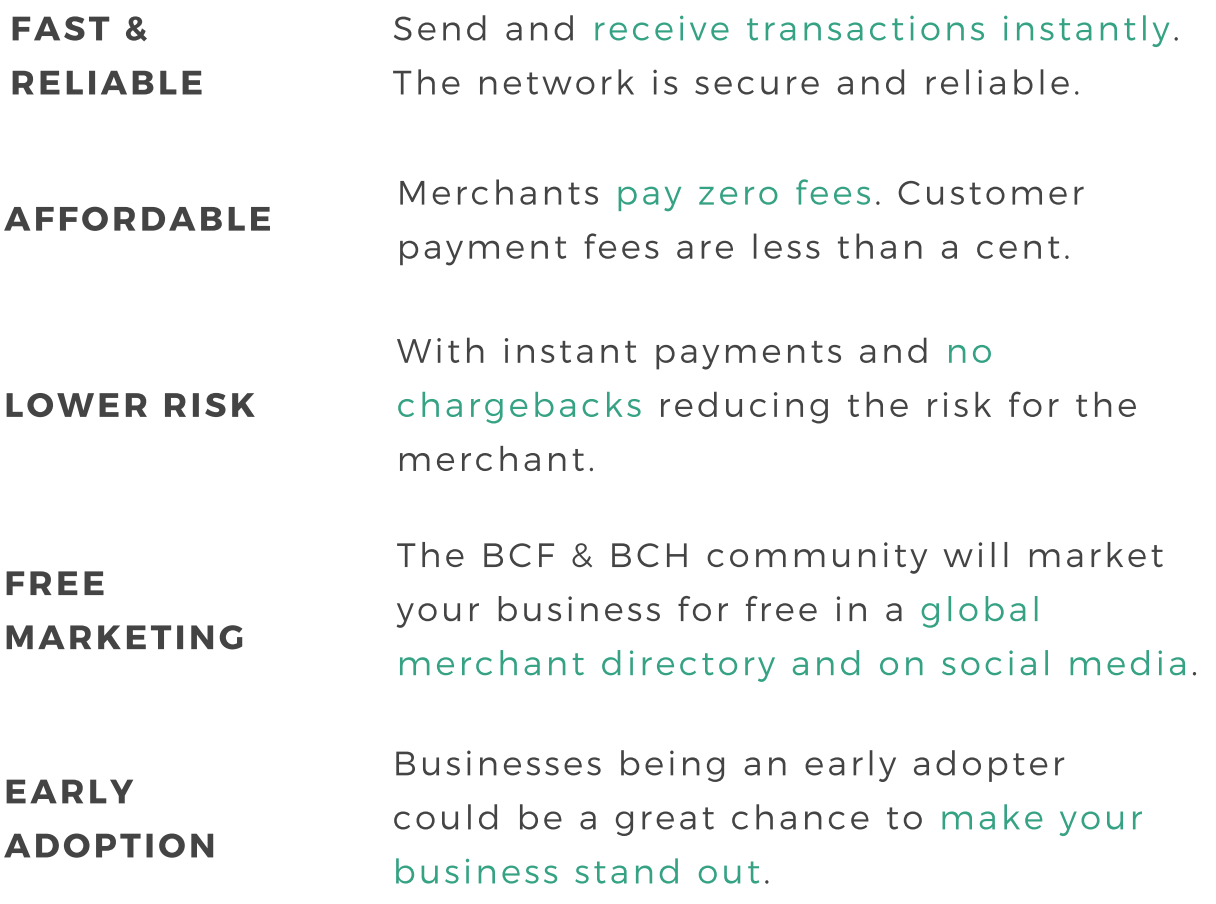

### WALLET DOWNLOAD AND BACKUP

#### HELP THE BUSINESS DOWNLOAD A WALLET

Small merchants only need their own BCH address to begin accepting payments. Brick-and-mortar stores should have a smartphone or tablet so consumers can easily scan a QR code. At this time, we recommend the Bitcoin.com wallet. Visit wallet.bitcoin.com and download the wallet for their device. Click 'Create Bitcoin Wallet'. Enter the business email and click continue.

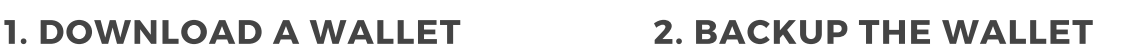

A backup is important to protect funds. Tap "Settings", then "Personal Wallet" under "Bitcoin Cash–BCH". Tap "Backup" >> "Got It" > "I understand". Write down the 12 words and tap "I've written it down". Next, verify the phrase. Complete this step by tapping the words in the order in which they appear on your hand-written backup. Once you do this you should see the backup confirmation screen.

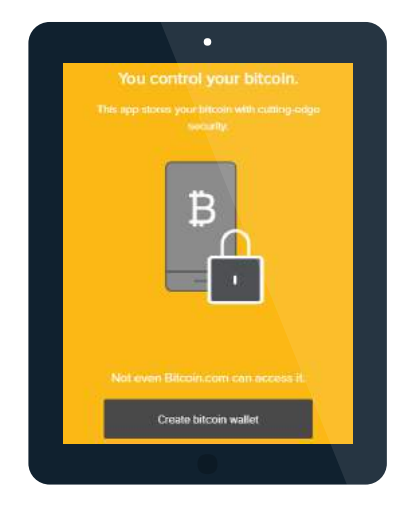

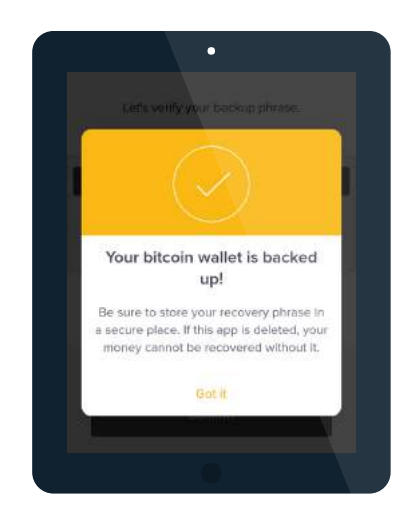

### WALLET SETUP

HELP THE BUSINESS SET-UP THE WALLET FOR EMPLOYEES AND MONITOR REMOTELY

#### 3. ADD A SPENDING PASSWORD

Adding a spending password is important to protect funds if employees are using the wallet. Employees won't be able to spend funds or send them out of the wallet without a spending password. In settings, enable "Hide Balance" and "Request Spending Password." You'll be asked to enter the password twice so it's accurately recorded.

#### 4. CREATE MONITORING WALLET

Business owners can monitor the employee wallet remotely,

Import the wallet on a different device. Follow the same steps to download a wallet and then tap import a wallet (using the backup of 12 hand-written words).

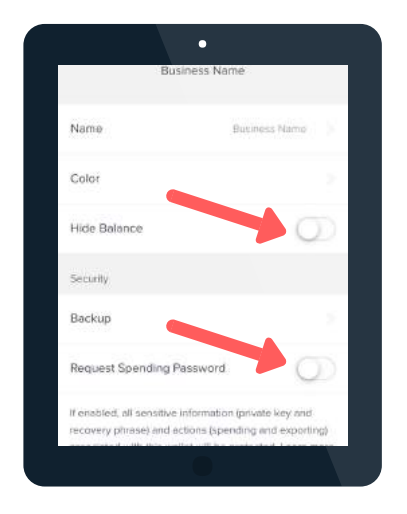

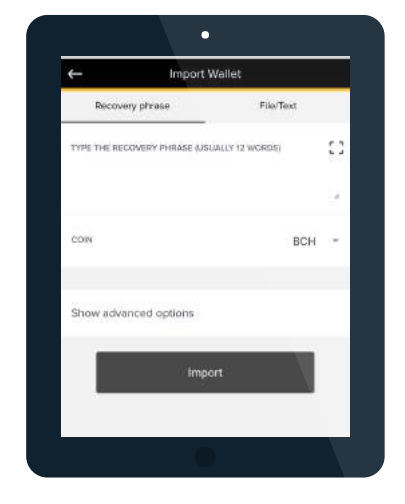

# USING THE WALLET

PAY THE MERCHANT IN BITCOIN CASH

Tap "Receive" on the merchant wallet 1

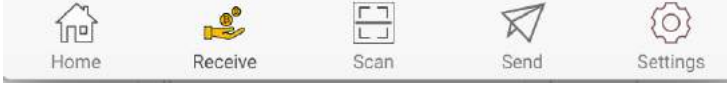

2

Tap "Request specific amount" above the QR Code. Request Specific amount

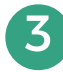

Enter the exact amount due to the merchant and tap "Confirm." A custom QR code will be created requesting the specific amount. Let the customer scan the custom QR code with their phone.

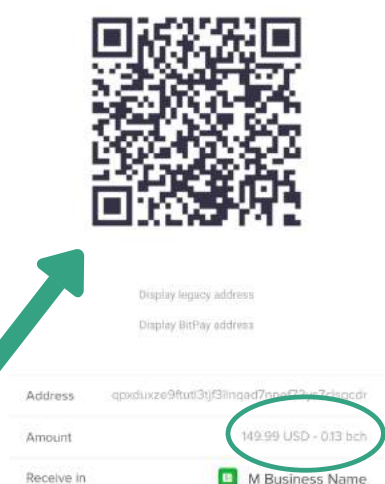

### A GUIDE TO NAVIGATE THE WALLET

#### RECEIVE SCAN

Generates a new Bitcoin Cash address to which others can send you BCH.

Allows you to send your BCH to others by inputting their Bitcoin address.

Uses your phone's camera to scan another user's BCH address (in QR Code form). Makes sending BCH easy

#### SEND SETTINGS

Tools to setup new wallets, edit wallet names, change currency display, set spending password, etc.

#### # S P E N D B C H

# SHARE ON TWITTER & SUBMIT MERCHANT INFORMATION

TWEET ABOUT YOUR SUCCESS & SUBMIT BUSINESS IN FORMATION AT WWW. BITCOINCASHERS. ORG.

Let the world know about your success getting a business to accept Bitcoin Cash. Post a tweet on twitter using the hashtag #SpendBCH.

Here's a sample tweet that you might consider posting.

"I just earned \$5 in Bitcoin Cash for getting a local business to accept #BCH. You can #spendBCH at @joespizzeria in Caracas!"

Go to www.bitcoincashers.org and submit the business information to the BCF. Collect a business card to make it easy to submit the contact information. You will need to link to your tweet and include your BCH funding address.

The BCF will add the merchant information to a global merchant directory to advertise the business to the Bitcoin Cash community.

### SPONSORED BY THE BITCOIN CASH FUND

The Bitcoin Cash Fund is a non-profit organisation, with the mission of distributing donated funds to projects that promote Bitcoin Cash. Our mission is to help Bitcoin Cash serve one billion users within five years.

We believe that the key to success for Bitcoin Cash lies in making sure it is adopted as a global cash system. To achieve this we need to rapidly grow both business and user adoption in unison to develop a closed-loop economy that benefits everyone.

The Bitcoin Cash Fund is proud to sponsor the bounty program and promote Bitcoin Cash merchant adoption around the world.

We encourage you to participate in the bounty program and and spend Bitcoin Cash in your community. We invite you to join our community chat at bchforeveryone.com. You can help make Bitcoin Cash the best money in the world. It starts with you!

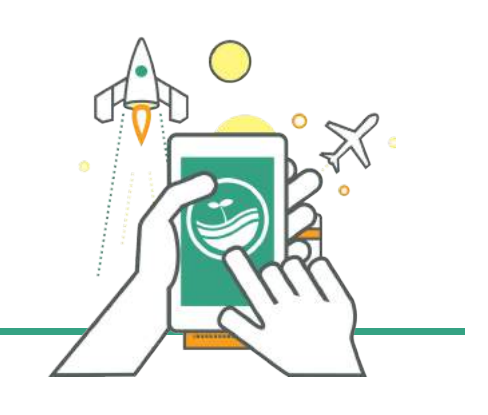